293

5. User Identities

## Back to UNIX-Usermanagement: Concept of Groups

each user belongs to *exactly one* principal group (~/etc/passwd) the group ID and name defined in /etc/group users may belong to additional groups

\$ id theobald
uid=55177(theobald) gid=1111(stl)
groups=1111(stl), 1113(stlnagios),60001(cuda)
corresponding entries in /etc/group

cuda: \*: 60001: dweber, bohr, theobald

## Managing Users: Creating an Account

- append a line in /etc/passwd, use new UID
- if a new group ID is used, append a line in /etc/group
- (Linux/Solaris) append a line in /etc/shadow, password field = ,,\*"
- create the home directory of the user
- change owner and group of the home directory
- change protection bits of the home directory
- set the first password of the user with the passwd command

5. User Identities

#### Managing Users: Remarks

- password file protection: file locking, command vipw
- different users should have different UIDs.
- network wide identities with NIS, NIS+, SMB, LDAP ...

Managing Users: Disabling/Removing an Account

295

- set the corresponding password field in /etc/shadow to ,,\*"
- change protection bits of the home directory to -----
- do a backup of the home directory
- recursively delete the contents of the home directory
- remove entry from /etc/passwd

# Managing Users: useradd/userdel

tools (not standardized)

adduser/useradd and rmuser/deluser/userdel commands

The steps above are especially useful

- if tools like adduser are missing
- for shell scripts creating many accounts

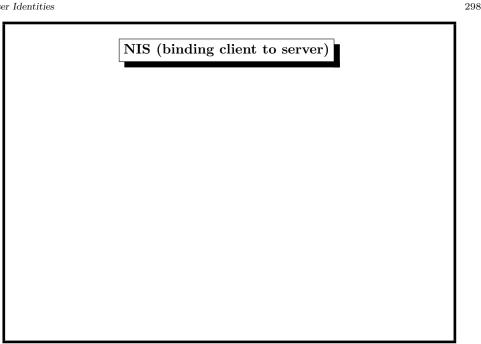

5. User Identities

297

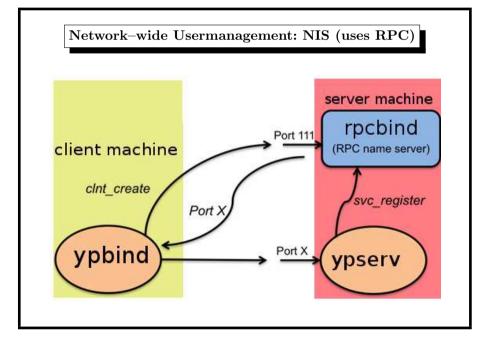

5. User Identities 299

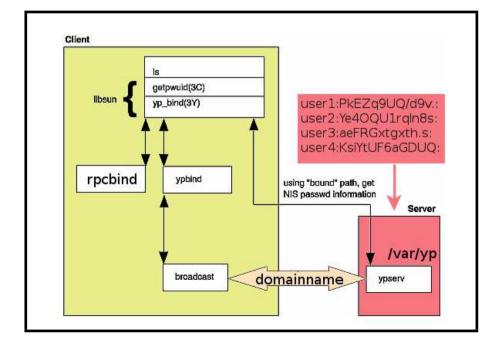

## Network-wide Usermanagement: NIS (1)

 $\mathsf{NIS} = \mathsf{network} \; \mathsf{information} \; \mathsf{service}$ 

invented by Sun as an RPC application  $\approx 1988\,$ 

need portmap (FreeBSD: rpcbind) service

consists of

- server: distributes user account information ypserv
- client: asks for correct authentication ypbind

common identity string: the YP-Domainname (see domainname(1))

ypinit sets up a NIS server from /etc/master.passwd

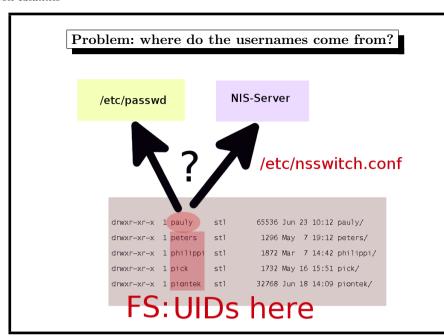

5. User Identities 301 5. User Identities 303

#### Network-wide Usermanagement: NIS (2)

server: start ypserv

NIS maps under /var/yp

control access through

- /var/yp/securenets (FreeBSD/Linux)
- /var/yp/ypserv.acl (OpenBSD)

update /etc/master.passwd →make in /var/yp

#### Network-wide Usermanagement: NIS (3)

client: start ypbind, domain name is command-line arg

two ways to refer to NIS-entries:

- /etc/nsswitch.conf include nis keyword
- /etc/master.passwd include +:\*:::::: entry

passwd command →local password file →NIS server same goes for group, hosts, services, ...

root account locally (for network problems, server shutdown etc.)

5. User Identities 304 5. User Identities

#### Network-wide Usermanagement: NIS (4)

commands

ypwhich prints the NIS server name

ypmatch username passwd prints the passwd entry of username

ypcat passwd prints the passwd map

more centralisation: group, services, hosts, ...

#### Network-wide Usermanagement: LDAP client

• configure LDAP server to be contacted (Idap port 389, Idaps 636)

/usr/local/etc/ldap.conf

/usr/local/etc/openldap/ldap.conf

- -> host stl-s-proj2.htw-saarland.de stl-s-proj1.htw-saarland.de
- simple LDAP query

ldapsearch -x -b "ou=organizational\_unit"

- install package nss\_ldap
  (enables ldap keyword in /etc/nsswitch.conf)
- install package pam\_ldap (enables ldap keyword in /etc/pam.d files)

5. User Identities 305 5. User Identities 307

# Network-wide Usermanagement: LDAP overview

LDAP=lightweight directory access protocol concept used with *Active Directory* within Windows *openIdap*: user management / AD emulation / integration

- server side slapd
  - AD = special case of LDAP data
  - $\ \ {\sf tedious} \ {\sf configuration} \ {\sf work}$
  - maybe SSL configuration
- client side
  - PAM
  - nss\_ldap
  - ldap.conf

# PAM: Mixing Authentication Methods

- different auth for different users
- different auth for different services
- extensible mechanism for new auth methods

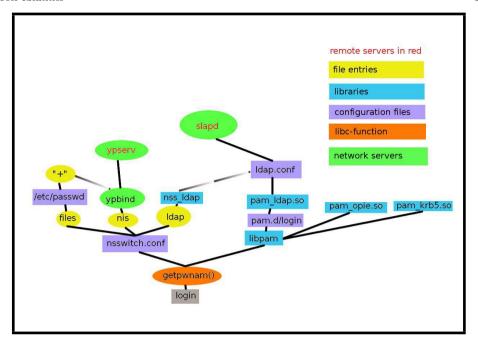

## Pluggable Authentication Module (2)

directory

/etc/pam.d

config files with sections

auth authentication functions

account management functions

session session handling functions

password password management functions

entries (example):

auth

5. User Identities

309

sufficient

pam\_opie.so

310

311

5. User Identities

# Pluggable Authentication Module (1)

variety of authentication methods

- smartcards
- Kerberos
- one-time-passwords (OPIE)
- ...(what next?)

configurable  $\mathit{modules}$  needed  ${\sim\hspace{-.05cm}\triangleright} \mathbf{PAM}$ 

#### Managing Users: More Commands

password-related commands for users and admins

- vipw (root)
- chpass change password entries (root)
- chsh change shell (root/user)
- chfn change real name (root/user)
- passwd change password (root/user)
- pw swiss army knife to change password entries (FreeBSD)